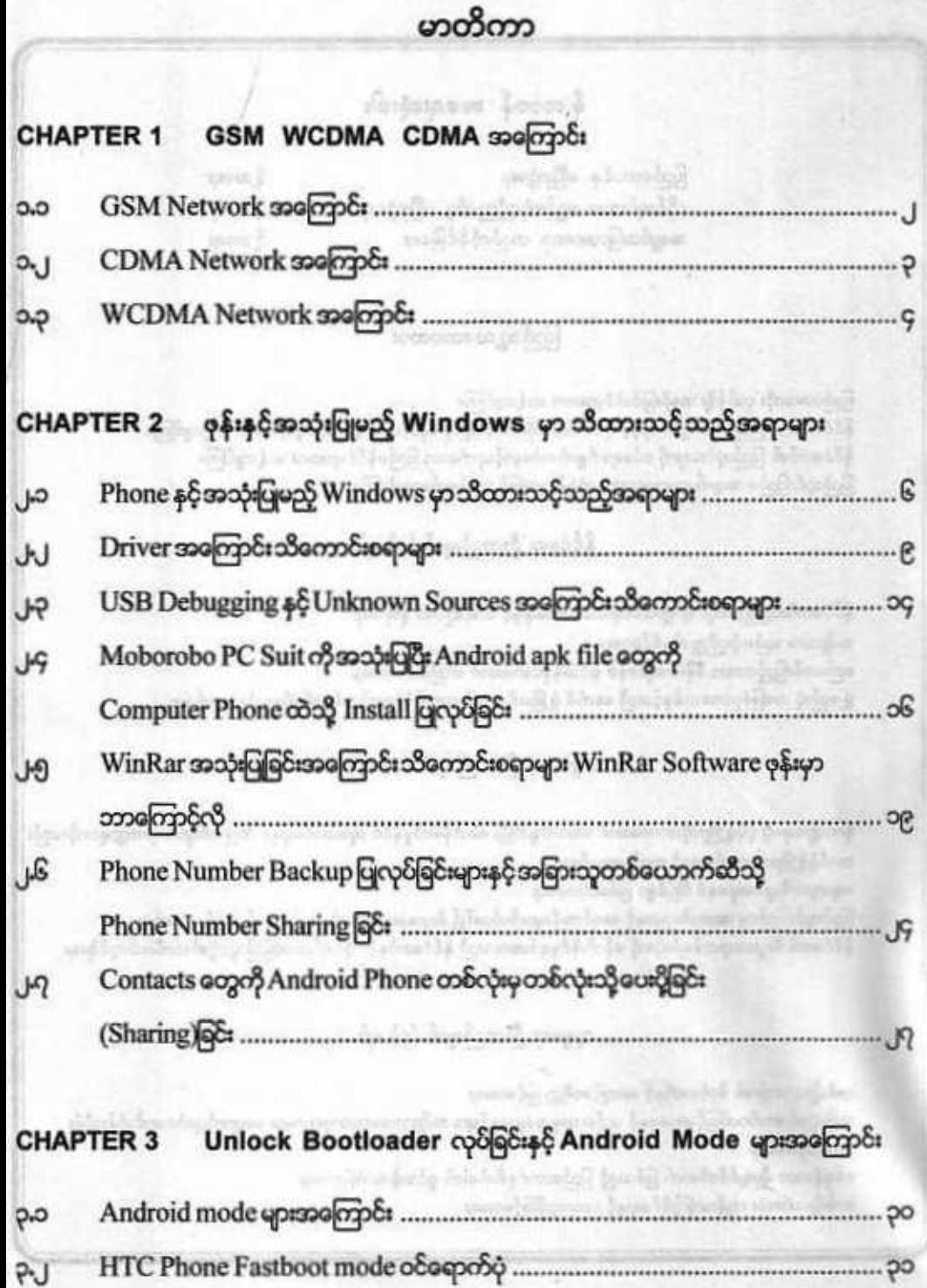

٦

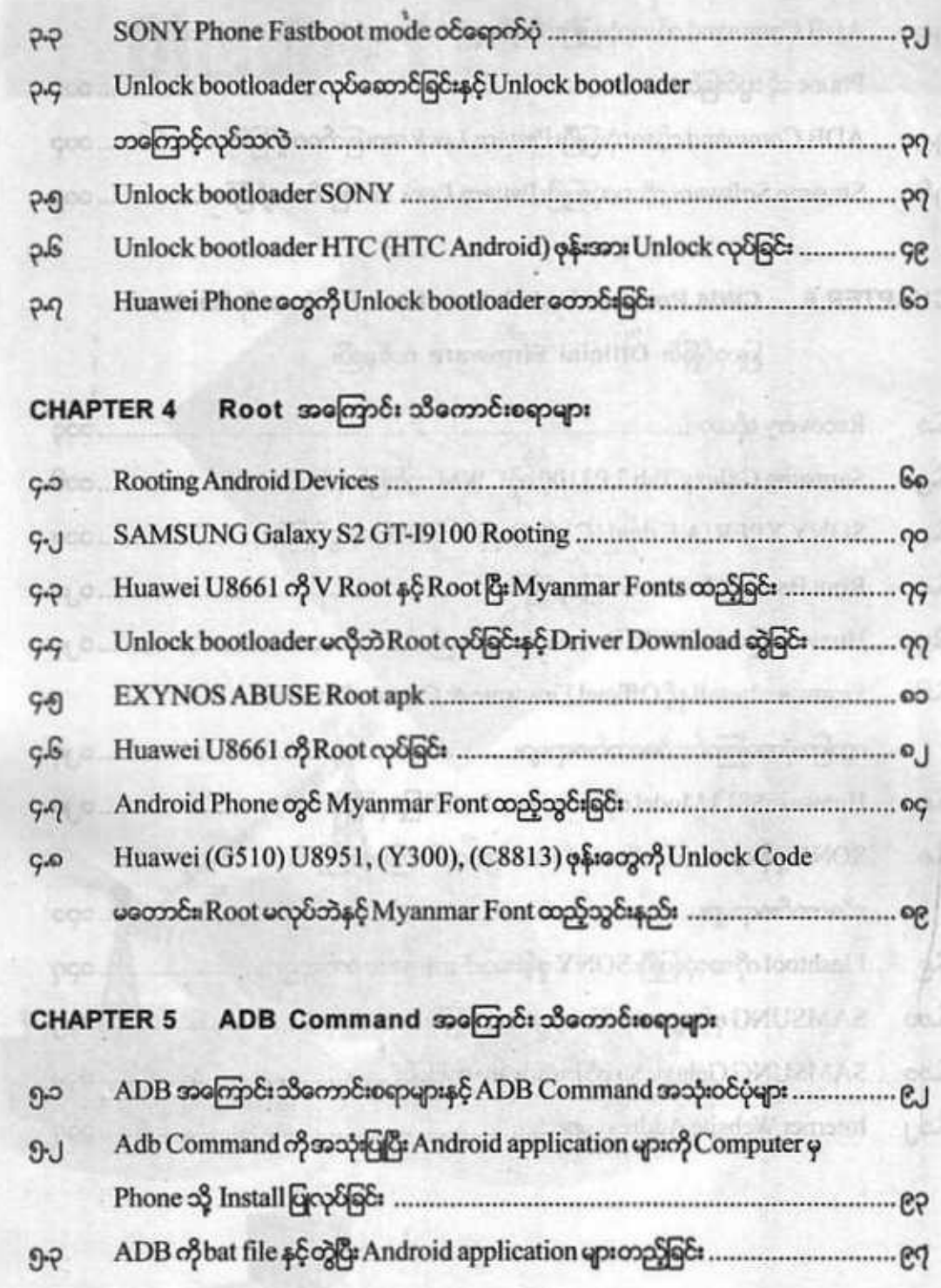

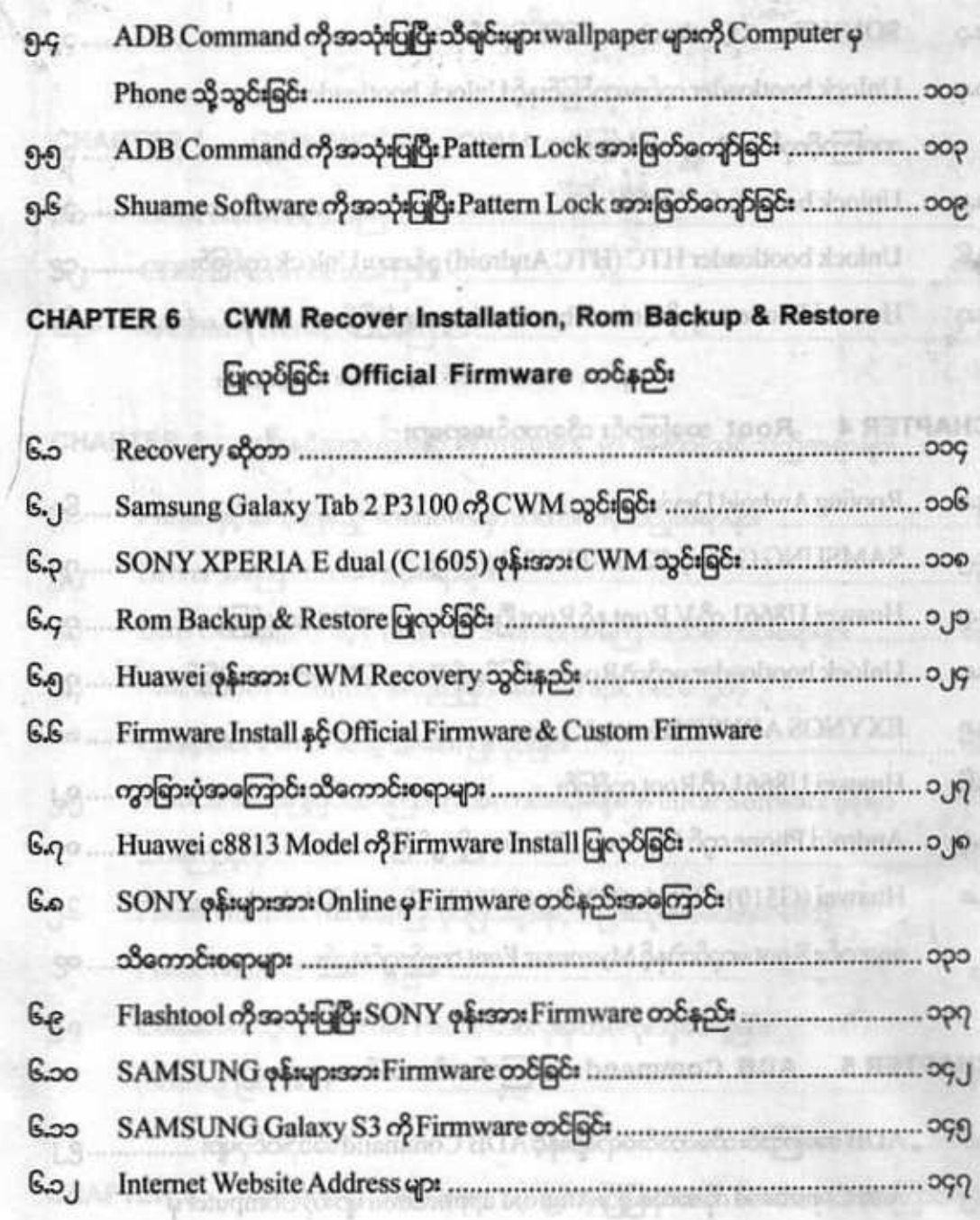

 $\label{eq:3.1} \begin{split} \mathcal{L}^{(2)}_{\mathcal{D}}=&\text{where } \mathcal{L}_{\mathcal{D}}=\mathcal{L}_{\mathcal{D}}\otimes\mathcal{L}_{\mathcal{D}}\otimes\mathcal{L}_{\mathcal{D}}\otimes\mathcal{L}_{\mathcal{D}}\otimes\mathcal{L}_{\mathcal{D}}\otimes\mathcal{L}_{\mathcal{D}}\otimes\mathcal{L}_{\mathcal{D}}\otimes\mathcal{L}_{\mathcal{D}}\otimes\mathcal{L}_{\mathcal{D}}\otimes\mathcal{L}_{\mathcal{D}}\otimes\mathcal{L}_{\mathcal{D}}\otimes\mathcal{L}_{$